## **APPROCHE AUX INSTRUMENTS** Instrument approach

CAT A B C D ALT AD: 291, THR: 288 (11 hPa)

## **PARIS ORLY**

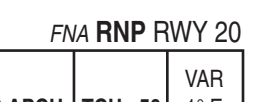

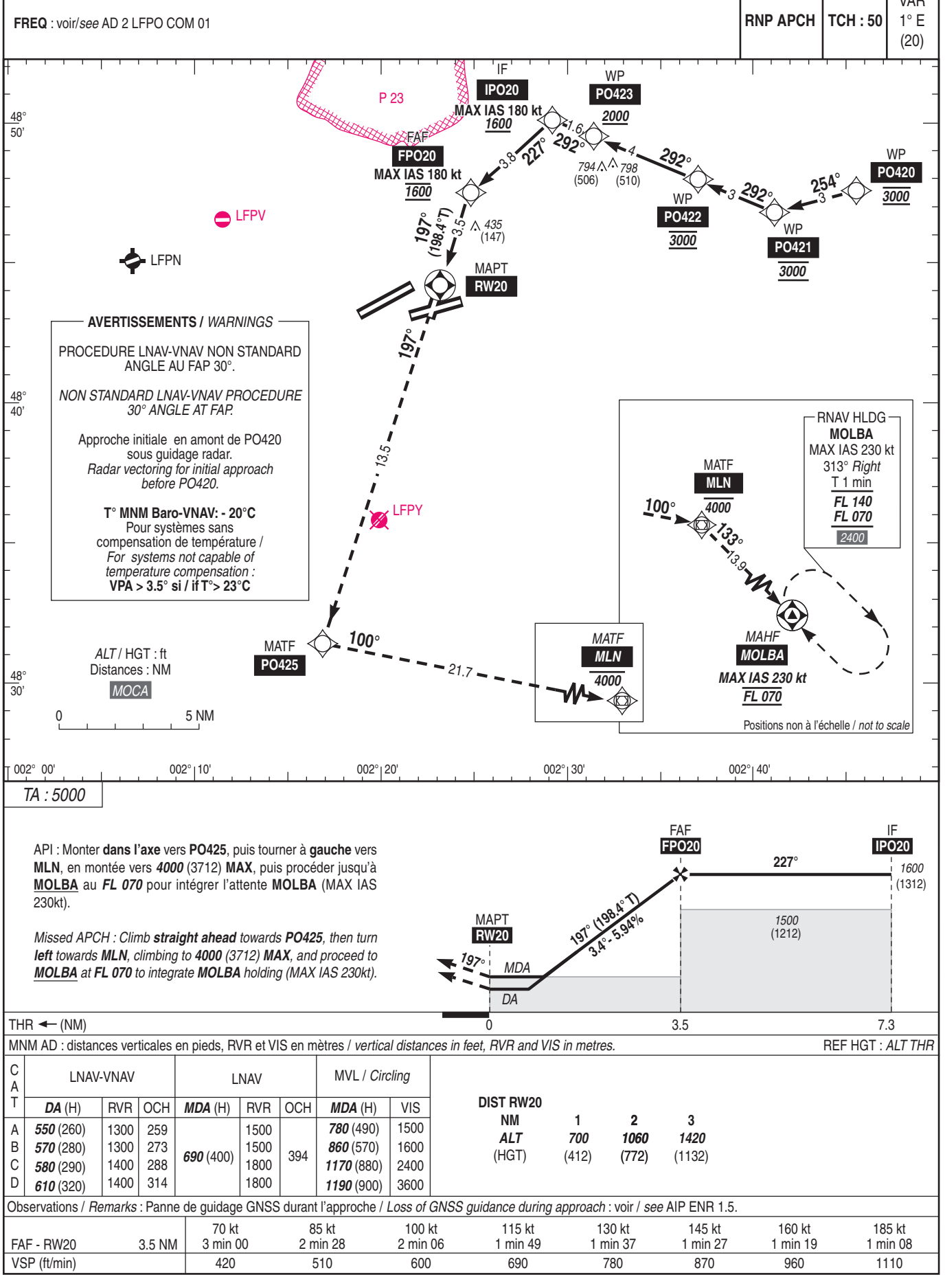